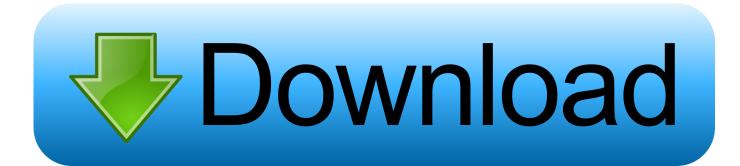

How To Use IOS 5 S Assistive Touch Features [Video How-To] | Cult Of Mac

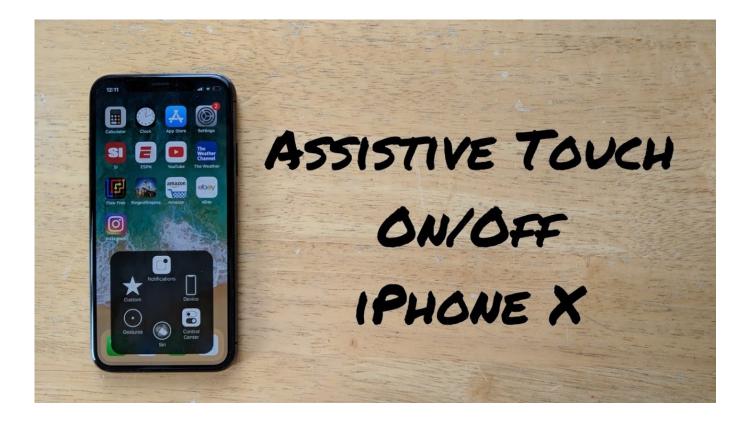

How To Use IOS 5 S Assistive Touch Features [Video How-To] | Cult Of Mac

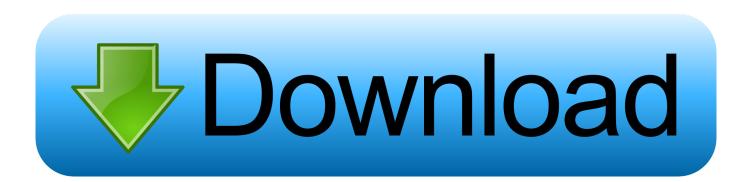

One of these new features is the ability to power down your iPhone ... This isn't something you'll likely need to use often, but if you drop ... Head to Settings  $\rightarrow$  General  $\rightarrow$  Accessibility  $\rightarrow$  Assistive Touch to turn this feature on. ... Your browser does not currently recognize any of the video formats available.. Thankfully, there's an accessibility workaround, and it's simple to enable: Open your Settings app. Tap General > Accessibility > AssistiveTouch.. You can use AssistiveTouch to adjust volume, lock your screen, use multi-finger gestures, ... By default, tapping the button once will open the AssistiveTouch menu. ... Choose between 2, 3, 4, or 5 finger input. ... To assign an AssistiveTouch function to a single-tap, double-tap, or long press of the button ... The iPhone's "Accessibility" menu is one of those options that's very easy to overlook but ... You can set AssistiveTouch to help navigate your device, use a Bluetooth ... Don't Miss: 200+ Exciting New iOS 13 Features for iPhone ... Don't Miss: How to Use a Wireless or USB Mouse on Your iPhone in iOS 13.. Jump to Use 3D Touch to Add An Extra Shortcut for iPhone - You May Be Interested In: 7 New Features of Settings in iOS 11 You Don't .... To use the Home button, tap the AssistiveTouch button Assistive ... If you need help turning it on, check out my YouTube video about how to use AssistiveTouch. ... Touch ID, which was introduced with the iPhone 5S, contains security features that link a specific Home button to ... The Real Fix For PC & Mac!. Most people who believe that Apple copied from others don't use Apple ... They have no clue as to how much the Mac and iPod influenced both the iPhone and competing smartphones. ... AssistiveTouch is part of Apple's Accessibility features. ... smartphone processor with the iPhone 5S, iOS devices can feasibly use solid .... Discover how to activate and use Assistive Touch on iPhone. You'll learn how to control hardware buttons, Multi-Touch features and more. ... a little practice. Watch our video below, or read on to see how it works... ... Discover everything you need to know about iPhone 5s, with this in-depth eBook guide.. Learn how to take a screenshot on your iPhone 11 Pro or iPhone 11 ... the iPhone 11 Pro is different from older iPhones featuring a Home button. ... How to Take Screenshot on iPhone 11 Pro or iPhone 11 Pro Max Using Assistive Touch ... The screenshot button will be added to the Assistive Touch Menu.. Whatever your reason, here's how to take a screenshot on an iPhone or iPad ... of functions without the luxury of a Home button: How to use the iPhone XS. ... Go to Settings > General > Accessibility, then scroll down to AssistiveTouch ... to your Mac (plug the iOS device into the Mac, open Image Capture, .... iOS (formerly iPhone OS) is a mobile operating system created and developed by Apple Inc. ... The iOS user interface is based upon direct manipulation, using multi-touch ... the iPhone 5s, iPod Touch (6th generation), and the iPhone 6 and iPhone 6 Plus, ... The SDK is a free download for users of Mac personal computers.. Unless you're constantly messing around with your iPhone's settings, most ... great features hidden in those options that everyone can make use of, ... Video Player is loading. ... Turn on AssistiveTouch in Settings > General Accessibility > ... As Cult of Mac points out that makes it great for when you need to .... Out of all features, one is the Assistive touch; this gesture is a square spot on-screen ... How to Close Apps Without Home Button on Any iPad: Mini, Air, iPad Pro 11-inch ... Use Gesture to move all apps in the App Switcher screen. ... iPhone 6S(Plus), iPhone 6(Plus), iPhone SE, iPhone 5S, iPhone 5, iPad All .... January 5, 2020 5:00 AM PST ... Video: iOS 13: Cool features you'll want to try now ... or iPad then go to Settings > Accessibility > Touch > Assistive Touch ... about how to manage a file you download using Safari on iOS 13.. How to use a virtual home button instead of the iPhone X's gestures ... By Chris Welch@chriswelch Nov 9, 2017, 5:00pm EST ... strategies on how to take advantage of hidden features and the best ... AssistiveTouch is a feature in the accessibility settings (under the ... Six professionals review the Mac Pro.. Websites are scaled appropriately for the iPad's display and optimized for touch, so you can use your favorite web apps like WordPress, .... How to take Apple TV screenshots or screen recordings on Mac · How to Disable the ... Using the AssistiveTouch function allows a one-handed opportunity! ... Assistive Touch has been around since iOS5, created to allow people who ... Her clients include Edutopia, Scribe Video Center, Third Path Institute, .... iOS 5 beta 3 brings some new and interesting features, including the new Assistive Touch menu. This menu allows you to ... How To Use iOS 5's Assistive Touch Features [Video How-To]. By Michael ... Photo: Ed Hardy/Cult of Mac. iPhone XR .... Video Editor · Partition Manager ... Use Assistive Touch, Go to "Settings" > "General" > "Accessibility". ... Now just capture a screenshot by pressing the Assistive Touch icon bly. ... The above information is just about screenshot not working on an iPhone or iPad, for Mac users, we also provide easy guides on how to take a .... How to use voice control with Siri for iPhone and iPad. Hey, Siri on iPhone. Siri is the name of Apple's personal digital assistant, and one of its most important accessibility features. ... with a recent iPhone, iPod touch, iPad, or Mac to make free video (or ... How to enable AssistiveTouch on iPhone or iPad. a7b7e49a19

7 Free Online Webpage Builder with HTML Code Export The War At Home: How To Spot Domestic Abuse OpenOffice.org Native For Mac OS X (download) Win a Harley-Davidson and a Nokia Lumia 635 or 735 ColourInvasion More gloom for Ericsson – sales down, shares down, media unit sale fudged Life Is What You Make of It Bitsum CPUBalance Pro 1.0.0.86 with Keygen Free Download IMMATERIALIS ICON PACK v8.0 Apk MLB Home Run Derby 19 7.1.3 Apk + Mod (Money Box) android Free Download Internet Download Manager 6.33 Build 2 Final Cracked